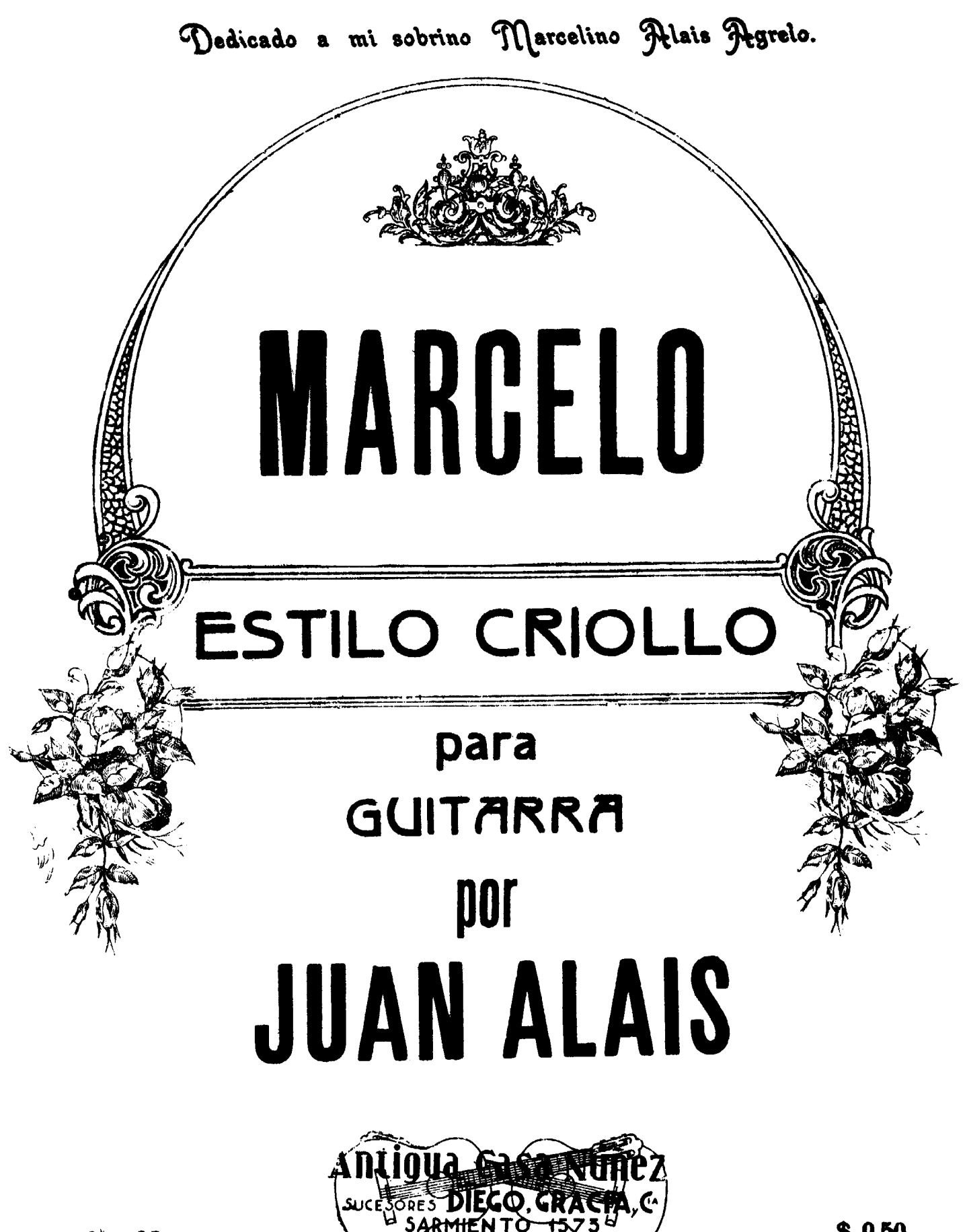

 $7.35 - 616$ 

 $$0.50$ 

## Marcelo

ESTILO CRIOLLO

Dedicado a mi sobrino Marcelino Alais Agrelo.

por JUAN ALAIS 25 de Mayo de 1910

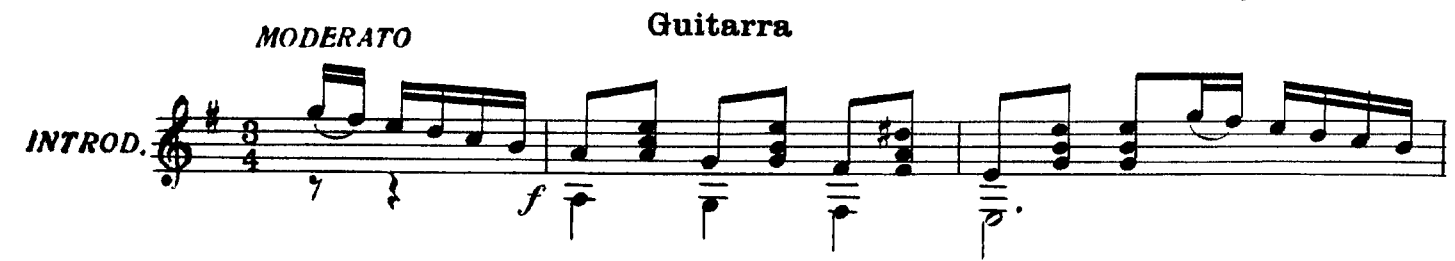

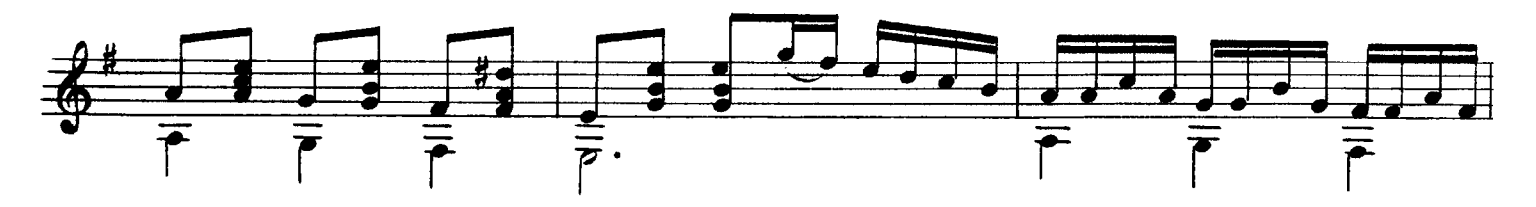

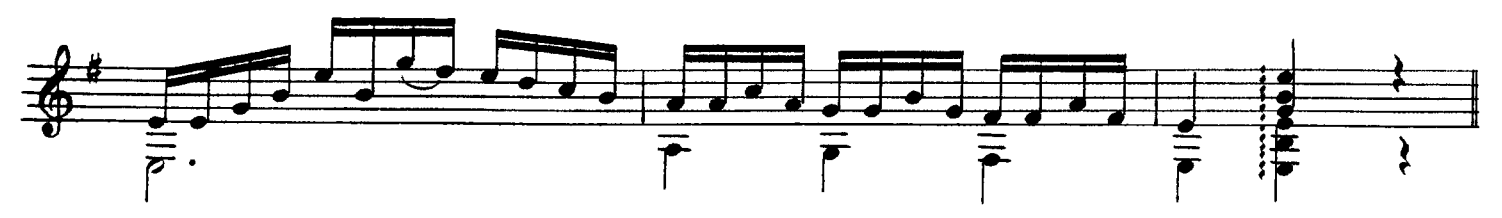

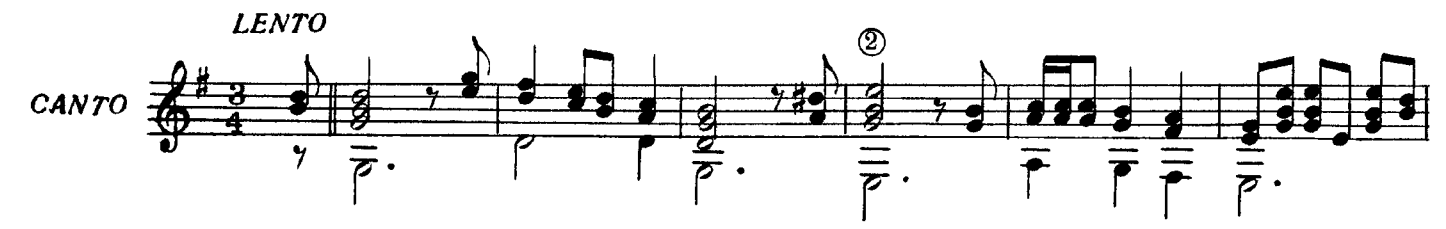

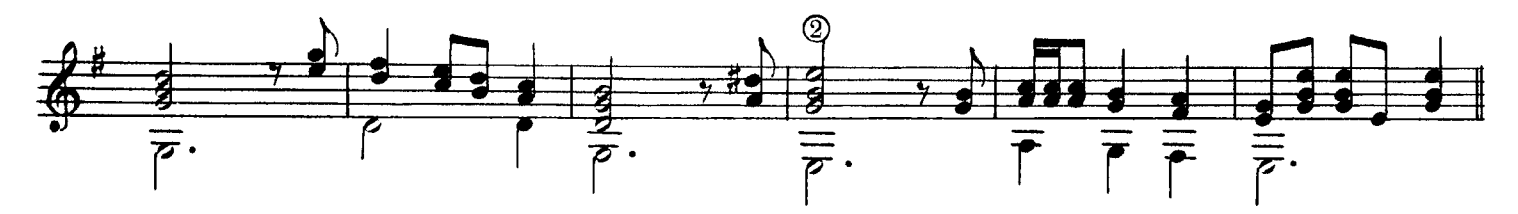

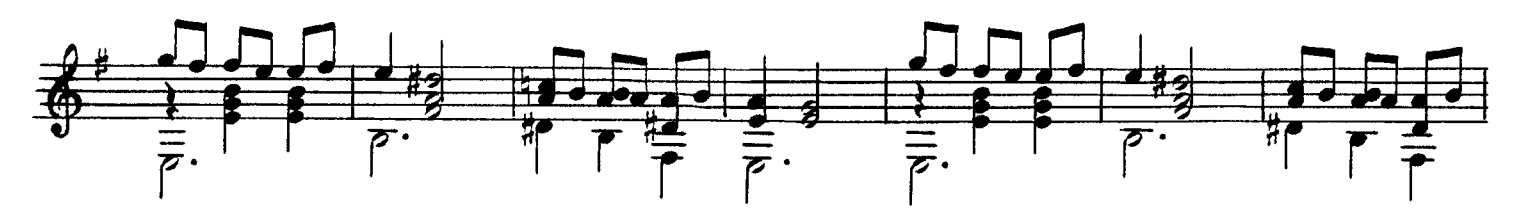

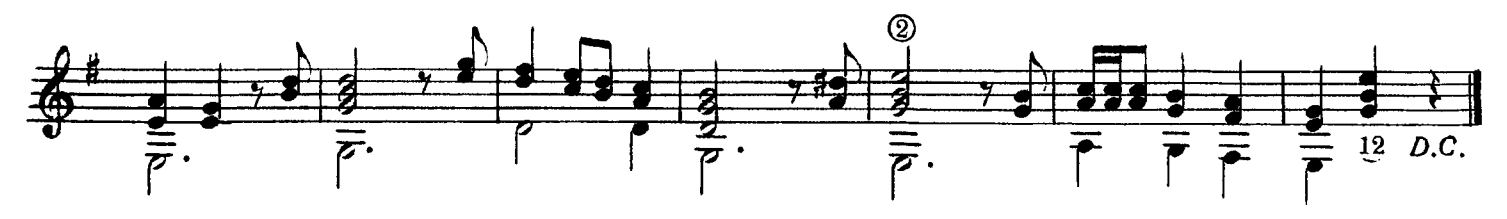

## OBRAS PARA GUITARRA

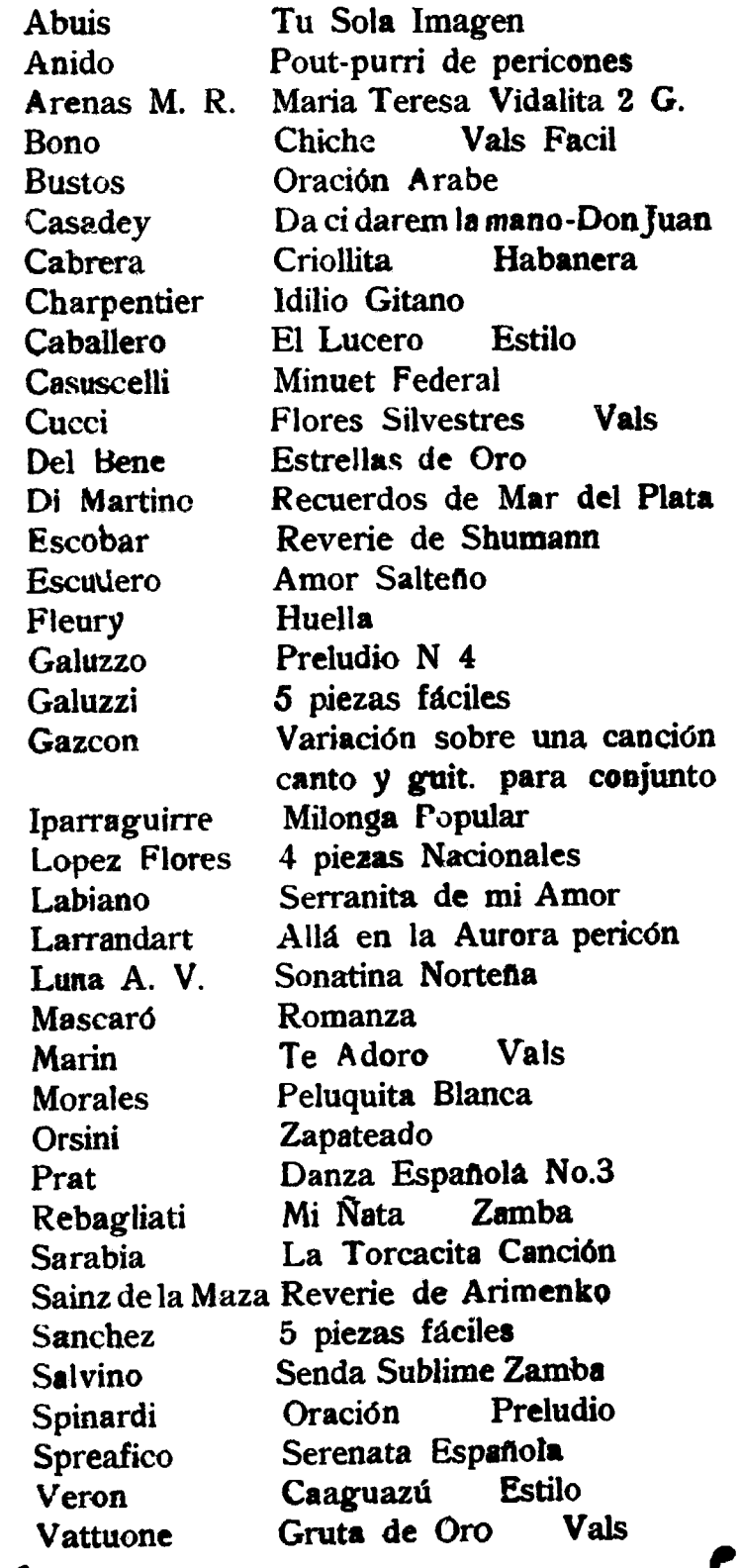

Queda necho el depósito que marca la ley, Propiedad del autor<br>Impreso el 22 de Octubre de 1940<br>Imprenta Ortelli Hnos. Belgrano 2933 -Baenos Aires industria Argentina